## Problema Sobre el Método Simplex

Julio Domínguez-Quiroz<sup>1</sup>

<sup>1</sup>Tecnológico Nacional de México - Campus Zacatecas Occidente

19 de febrero de 2020

## Problema Reddy Mikks

Reddy Mikks produce pinturas para interiores y exteriores con dos materias primas, M1 y M2. La tabla siguiente proporciona los datos básicos del problema.

|                  | Toneladas de materia prima | Disponibilidad |               |  |
|------------------|----------------------------|----------------|---------------|--|
|                  | por tonelada               |                | máxima diaria |  |
|                  | Pinyuras exteriores        | Pintura        |               |  |
|                  |                            | interiores     |               |  |
| Materia Prima M1 | 6                          | 4              | 24            |  |
| Materia Prima M2 |                            | 2              | 6             |  |
| Utilidad por     | 5                          | $\overline{4}$ |               |  |
| tonelada (miles) |                            |                |               |  |

Cuadro 1: Datos del problema

Una entrevista de mercado indica que la demanda diaria de pintura para interiores no puede exceder la de pintura para exteriores en más de una tonelada. Así mismo que la demanda diaria m´axima de pintura para interiores es de 2 toneladas. Reddy Mikks se propone la mejor combinación óptima de pinturas para interiores y exteriores que maximicen la utilidad diaria total.

 $X_1$  = Toneladas diarias para exteriores.

 $X_2$  = Toneladas diarias para interiores.

La meta de Reddy Mikks es maximizar la utilidad diaria de ambas pinturas:

- Utilidad de la pintura para exteriores es  $= 5x_1$
- Utilidad de la pintura para interiores es =  $4x_2$
- Objetivo:  $Z=5x_1+4x_2$

Restricciones:

■ Consumo de materia prima por ambas pinturas  $\leq$  Disponibilidad diaria máxima.

El consumo diario de la materia prima M1 es de 6 toneladas por tonelada de exteriores y de 4 toneladas por tonelada de interiores.

 $M1= 6x_1+ 4x_1 \leq 24$ 

Así mismo: M

$$
M2 = x_1 + 2x_2 \leq 6
$$

La primera restricción en la demanda del producto estipula que la producción diaria de pintura para interiores no debe exceder a la pintura para exteriores en más de una tonelada.

$$
x_2~\leq~x_1~\leq~1
$$

La segunda restricción limita la demanda diaria de pinturas interiores a 2 toneladas.

$$
x_2 \leq 2
$$

Restricciones de no negatividad :  $x_1 \leq 0$   $x_2 \leq 0$ 

## Proceso de solución

- 1. Organizamos los datos del problema (Objetivo y restricciones)
- 2. Arrojamos en Excel los datos ya organizados, como lo muestra la Fig. 1

|                    | ĸ               |                    | M              | N      | $\circ$                  |  |
|--------------------|-----------------|--------------------|----------------|--------|--------------------------|--|
|                    |                 | <b>Reddy Mikks</b> |                |        |                          |  |
| itos de entrada    |                 |                    |                |        |                          |  |
|                    | x1              | x2                 |                |        |                          |  |
|                    | <b>Exterior</b> | <b>Interior</b>    | <b>Totales</b> |        | <b>Limites</b>           |  |
| Objetivo           | 5               | $\overline{4}$     |                |        |                          |  |
| Materia prima 1    | 6               | $\overline{4}$     |                | $\leq$ | 24                       |  |
| Materia prima 2    | $\mathbf{1}$    | $\overline{2}$     |                | $\leq$ | $6\overline{6}$          |  |
| Límite de mercado  | $-1$            | $\overline{1}$     |                | $\leq$ | $\mathbf{1}$             |  |
| Límite de demanda  | $\overline{0}$  | $\mathbf{1}$       |                | $\leq$ | $\overline{\mathcal{L}}$ |  |
| <b>Resultados:</b> | $>= 0$          | $>= 0$             |                |        |                          |  |
|                    | x1              | x2                 | $\overline{z}$ |        |                          |  |
| Solución           | $\overline{0}$  | $\overline{0}$     | $\overline{0}$ |        |                          |  |

Figura 1: Organización de datos para la resolución

- 3. Procedemos a insertar las respectivas fórmulas en las respectivas casillas
- 4. Hacemos uso de Solver en las casillas marcadas con el contorno rojo

5. En la tabla de Solver arrojamos los datos y restricciones necesarias para que nos dé la solución óptima

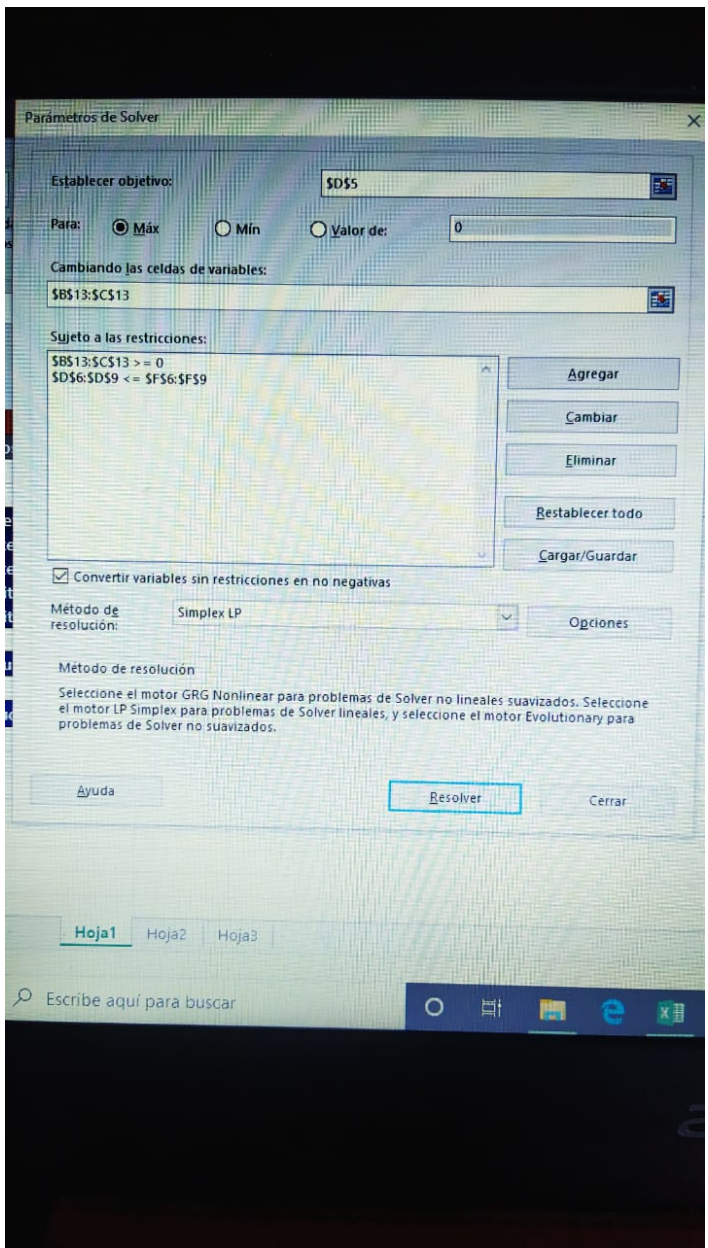

Figura 2: Tabla de Solver

6. Ya arrojados los datos correctamente, seleccionamos el método que queremos (Simplex LP).

7. Por último pulsamos en resolver. Así es como Solver nos arrojará en las celdas seleccionadas la solución óptima.

| $\mathsf{A}$                | B               | $\overline{C}$     | D              | E      |                | G | H |
|-----------------------------|-----------------|--------------------|----------------|--------|----------------|---|---|
|                             |                 | <b>Reddy Mikks</b> |                |        |                |   |   |
| Datos de entrada            |                 |                    |                |        |                |   |   |
|                             | x1              | x2                 |                |        |                |   |   |
|                             | <b>Exterior</b> | <b>Interior</b>    | <b>Totales</b> |        | <b>Limites</b> |   |   |
| Objetivo                    | $\overline{5}$  | $\overline{4}$     | 21             |        |                |   |   |
| Materia prima 1             | $6\overline{6}$ | $\overline{a}$     | 24             | $\leq$ | 24             |   |   |
| Materia prima 2             |                 | $\overline{2}$     | 6              | $\leq$ | 6              |   |   |
| <b>Bullimite de mercado</b> | $-1$            | $\mathbf{1}$       | $-1.5$         | $\leq$ | $\mathbf{1}$   |   |   |
| 9 Límite de demanda         | $\mathbf{0}$    | 1                  | 1.5            | $\leq$ | $\overline{2}$ |   |   |
| 10                          |                 |                    |                |        |                |   |   |
| <b>Til Resultados:</b>      | $>= 0$          | $>= 0$             |                |        |                |   |   |
| 12                          | x1              | x2                 | $\mathbf{Z}$   |        |                |   |   |
| <b>18</b> Solución          | 3               | 1.5                | 21             |        |                |   |   |
| 14                          |                 |                    |                |        |                |   |   |
| 15                          |                 |                    |                |        |                |   |   |
| 16                          |                 |                    |                |        |                |   |   |
| 17                          |                 |                    |                |        |                |   |   |

Figura 3: Tabla en Excel con el problema ya resuelto

"La solución óptima para lograr la mejor combinación de pinturas de exteriores y pintura de interiores que maximicen la utilidad diaria total es: 3 toneladas de pintura para exteriores y  $1.5$ toneladas de pintura para interiores, con una utilidad diaria deseada de  $21$ mil dólares".